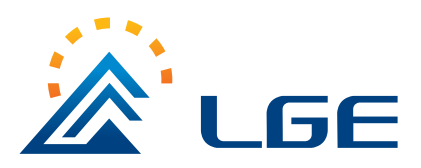

# **MMBD4148**

Surface Mount Switching Diode

#### **SOT-23**

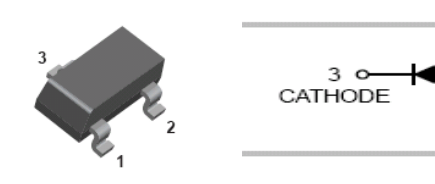

#### **Features**

- Fast switching speed.  $\Leftrightarrow$
- High conductance. ❖
- For general purpose switching applications.  $\Leftrightarrow$
- Surface mount package ideally suited for automatic insertion. ❖

## **Applications**

 Small signal switching ♦

### **Ordering Information**

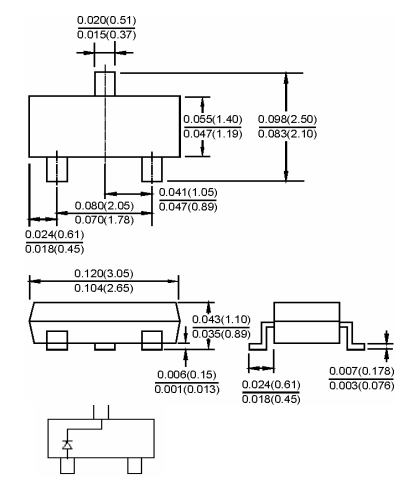

**Dimensions in inches and (millimeters)**

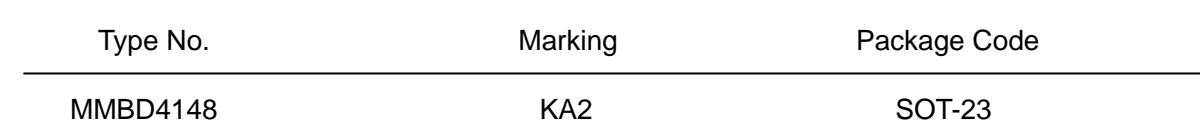

 $\circ$  1

ANODE

#### MAXIMUM RATING @ Ta=25℃ unless otherwise specified

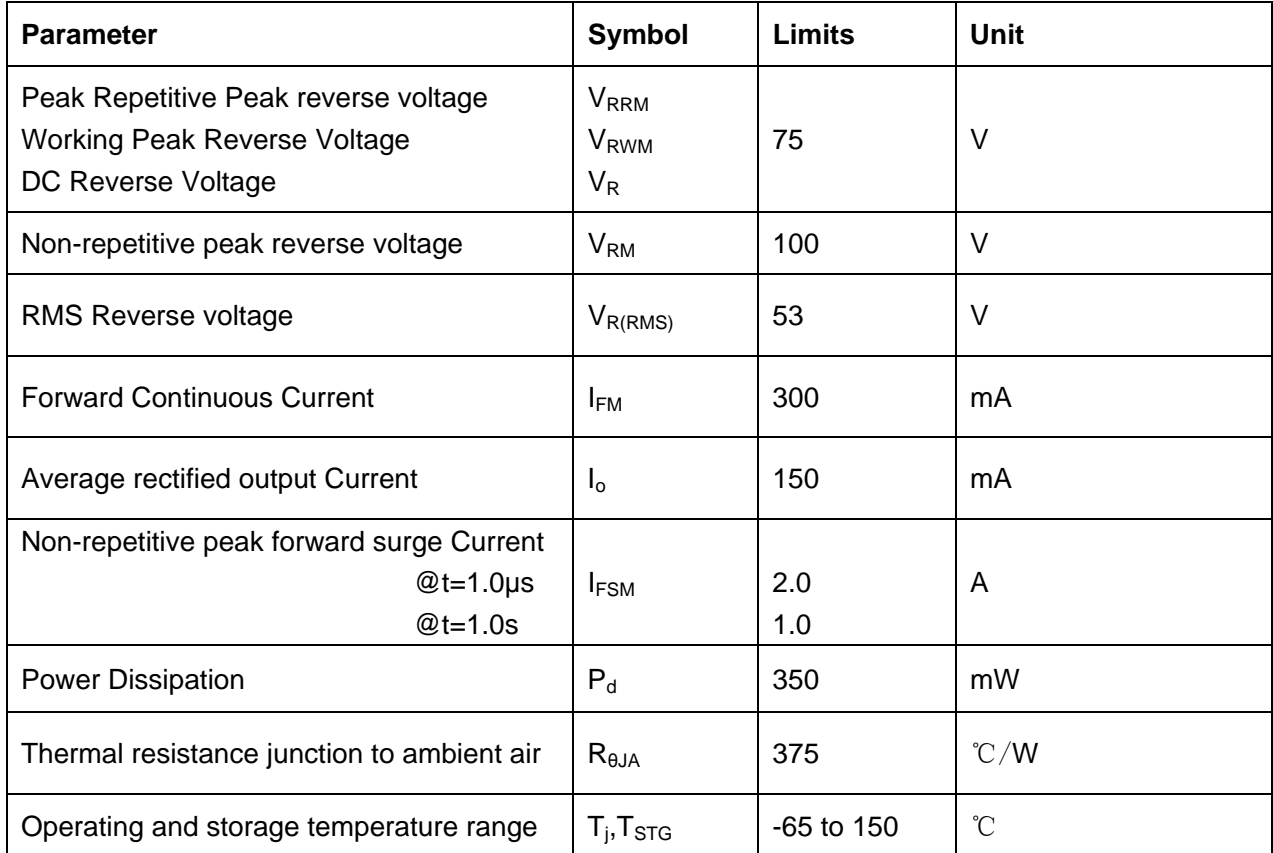

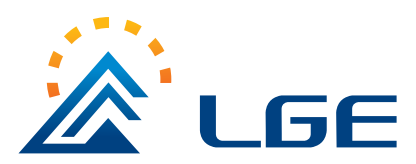

## **MMBD4148**

Surface Mount Switching Diode

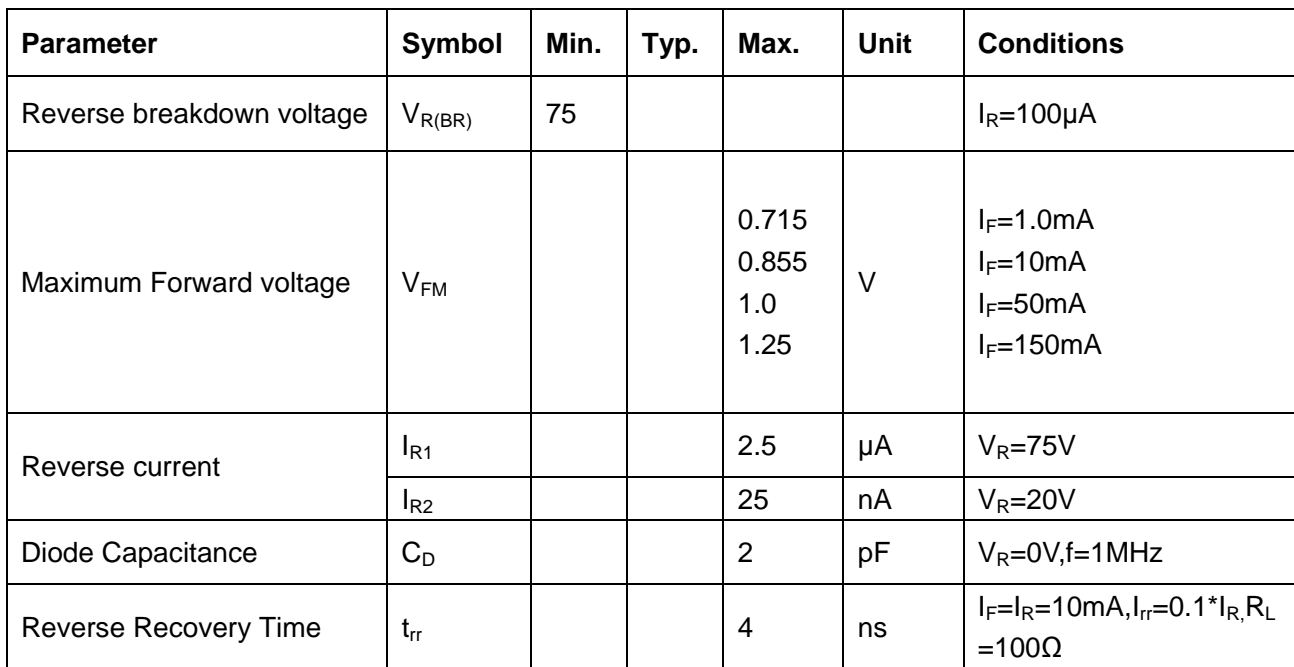

### ELECTRICAL CHARACTERISTICS @ Ta=25℃ unless otherwise specified

TYPICAL CHARACTERISTICS @ Ta=25℃ unless otherwise specified

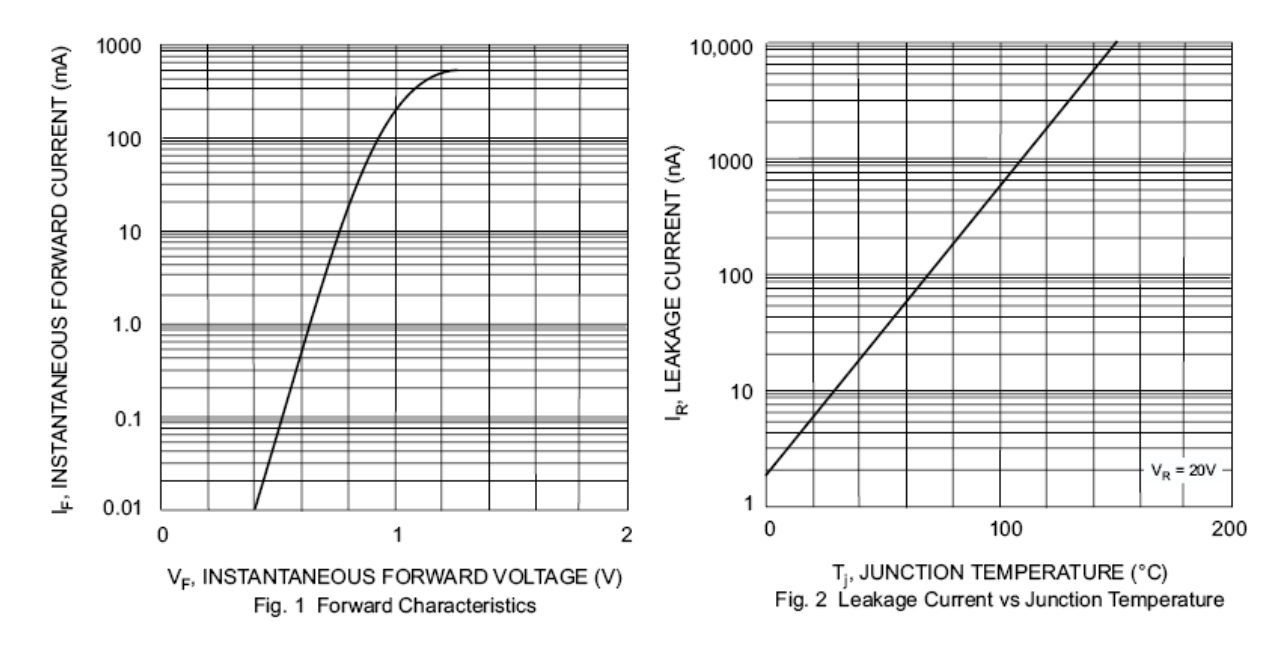